## Microsoft

## AZ-202 Exam

**Microsoft Azure Developer Certification Transition Exam** 

# Questions & Answers Demo

## Version: 8.0

### **Mix Questions**

In this section, you will see one or more sets of questions with the same scenario and problem. Each question presents a unique solution to the problem, and you must determine whether the solution meets the stated goals. More than one solution might solve the problem. It is also possible that none of the solutions solve the problem.

After you answer a question in this section, you will NOT be able to return to it As a result, these questions will not appear in the review screen.

#### Question: 1

Note: This question is part of a series of questions that present the same solution. Each question in the series contains a unique solution. Determine whether the meets the stated goals.

You connect to Azure by using a workstation that has a slow internet connection. You have two Azure file shares. You plan to transfer a series of large files from one container to another container. The workstation does not have sufficient disk space to store the files.

You define the following variables in Azure PowerShell:

| Variable       | Description                                                                 |
|----------------|-----------------------------------------------------------------------------|
| \$sourceServer | This variable represents the container that stores the files.               |
| \$destServer   | This variable represents the container where files will be copied.          |
| \$sourceKey    | This variable represents the primary key of the source storage account.     |
| \$destKey      | This variable represents the primary key of the destination storage account |

You need to simultaneously transfer the large files as efficiently as possible. Solution: Run the following Azure PowerShell command:

AzCopy /Source:\$sourceServer /Dest:\$DestServer /SourceKey:\$sourceKey /DestKey:\$destKey /S

Does the solution meet the goal?

A. Yes

B. No

Answer: B

#### Question: 2

Note: This question is part of a series of questions that present the same scenario. Each question in the series contains a unique solution. Determine whether the solution meets the stated goals.

You connect to Azure by using a workstation that has a slow internet connection. You have two Azure file shares. You plan to transfer a series of large files from one container to another container. The workstation does not have sufficient disk space to store the files.

You define the following variables in Azure PowerShell:

| Variable       | Description                                                                  |  |
|----------------|------------------------------------------------------------------------------|--|
| \$sourceServer | This variable represents the container that stores the files.                |  |
| \$destServer   | This variable represents the container where files will be copied.           |  |
| \$sourceKey    | This variable represents the primary key of the source storage account.      |  |
| \$destKey      | This variable represents the primary key of the destination storage account. |  |

You need to simultaneously transfer the large files as efficiently as possible

Solution: Write a C# application that implements the Azure Storage Does the solution meet the goal?

A. Yes

B. No

Answer: A

#### **Question: 3**

Note: This question is part of a series of questions that present the same scenario. Each question in the series contains a unique solution. Determine whether the solution meets the stated goals.

You connect to Azure by using a workstation that has a slow internet connection. You have two Azure file shares. You plan to transfer a series of large files from one container to another container. The workstation does not have sufficient disk space to store the files.

You define the following variables in Azure PowerShell.

| Variable       | Description                                                                  |  |
|----------------|------------------------------------------------------------------------------|--|
| \$sourceServer | This variable represents the container that stores the files.                |  |
| \$destServer   | This variable represents the container where files will be copied.           |  |
| \$sourceKey    | This variable represents the primary key of the source storage account.      |  |
| SdestKey       | This variable represents the primary key of the destination storage account. |  |

You need to simultaneously transfer the large files as efficiently as possible.

Solution: Write a C# application that uses the Azure .NET API method CloudFile.StartCopyAsync to transfer files to the destination container.

Does the solution meet the goal?

A. Yes

B. No

Answer: B

#### Question: 4

#### **DRAG DROP**

You are developing a .NET Core model-view controller MVQ application hosted on Azure for a health care system that allows probers access to their information.

You develop the following code:

```
services.AddAuthorization(options=>
{
   options.AddPolicy("ProviderPartner", policy => {
      policy.AddAuthenticationSchemes("Cookie, Bearer");
      policy.RequireAuthenticatedUser();
      policy.RequireRole("ProviderAdmin", "SysAdmin");
      policy.RequireClaim("editor", "partner");
   });
}
```

You define a role named SysAdmin.

You need to ensure that the application meets the following authorization requires

- Allow the ProviderAdmin and SysAdmin roles access to the Partner controller regardless of whether the user holds an editor claim of partner.
- Limit access to the Manage action of the controller to users with an editor claim of partner who are also members of the SysAdmin role.

How should you complete the code? To answer, drag the appropriate code segments to the correct locations. Each code segment may be used once, more than once, or not at all. You may need to drag the split bar between panes or scroll to view content.

NOTE: Each correct selection is worth one point.

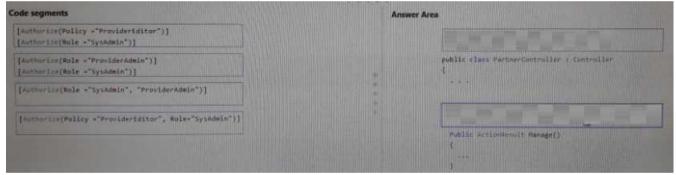

#### **Answer:**

```
Answer Area

[Authorize(Policy = "ProviderEditor")]
[Authorize(Role = "SysAdmin")]

[Authorize(Role = "SysAdmin")]

[Authorize(Role = "SysAdmin")]

[Authorize(Role = "SysAdmin")]

[Authorize(Role = "SysAdmin")]

[Authorize(Role = "SysAdmin", "ProviderAdmin")]

[Authorize(Role = "SysAdmin", "ProviderAdmin")]

[Authorize(Role = "SysAdmin", "ProviderAdmin")]

[Authorize(Role = "SysAdmin", "ProviderAdmin")]

[Authorize(Role = "SysAdmin", "ProviderAdmin")]

[Authorize(Role = "SysAdmin", Role = "SysAdmin")]

[Authorize(Role = "SysAdmin", Role = "SysAdmin")]

[Authorize(Role = "SysAdmin", Role = "SysAdmin")]

[Authorize(Role = "SysAdmin", Role = "SysAdmin")]

[Authorize(Role = "SysAdmin", Role = "SysAdmin")]

[Authorize(Role = "SysAdmin")]

[Authorize(Role = "SysAdmin", Role = "SysAdmin")]
```

#### **Question: 5**

You have implemented code that uses elastic transactions spanning across three different Azure SQL

Database logical servers. Database administrators report that some transactions take longer to complete than expected.

You need to use the correct tool to monitor all the transactions originating from the elastic transaction implementation. Which tool should you use?

- A. Run the sys.dm\_tran\_active\_transactions dynamic management view.
- B. Run the sys.dm tran current snapshot dynamic management view.
- C. Run the sys.dm tran active snapshot database transactions dynamic management
- D. Use the dependencies section of Azure Applications Insights.

#### Question: 6

#### **HOTSPOT**

A construction company creates three-dimensional models from photographs and design diagrams of buildings. The company plans to store high-resolution photographs and blueprint files in Azure Blob Storage. The files are currently stored in the construction company's office.

You are developing a tool to connect to Azure Storage, create containers, and then upload the files. The tool must remain responsive to the end user while it is running and performing remote I/O operations. It must also wait for methods to complete before continuing.

You need to complete the configuration.

How should you complete the code? To answer, select the appropriate options in the answer area.

NOTE: Each correct solution is worth one point.

**Answer:** 

#### **Question: 7**

A company is migrating an existing on-premises third-party website to Azure. The website is stateless.

The company does not have access to the source code for the website. They do have the original installer.

The number of visitors at the website vanes throughout the year.

The on-premises infrastructure was resized to accommodate peaks but the extra capacity was not used.

You need to implement a virtual machine scale set instance.

What should you do?

- A. Use only default diagnostics metrics to trigger autoscaling.
- B. Create 100 autoscale settings per resource.
- C. Scale out by one instance when the average CPU usage of one of the instances is over 80 percent
- D. Use Azure Monitor xo create autoscale settings using custom metrics

Answer: C